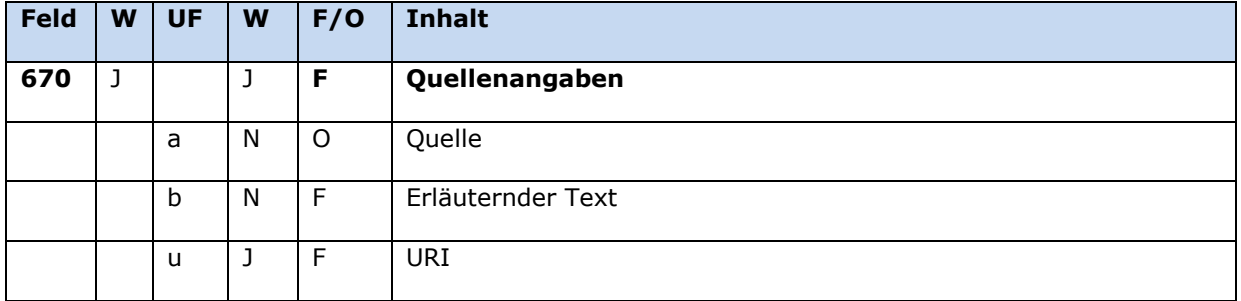

**W J/N** wiederholbar/nicht wiederholbar **UF** Unterfeld (Subfield) **F/O** fakultativ/obligatorisch

# **Inhalt**

Das Feld 670 enthält die Quellenangabe, die sich auf den Normdatensatz und insbesondere den bevorzugten Namen bzw. die bevorzugte Benennung im jeweiligen Feld 1XX bezieht. Das Feld ist fakultativ und wiederholbar.

Für den Teilbestand Sacherschließung ist das Feld 670 obligatorisch. Die URI muss mit "http://", "https://" oder "ftp://" beginnen.

Echte Permalinks<sup>1</sup> wie URN oder DOI sind die beste Referenzierung und sollen daher immer als Quelle angegeben werden, sofern sie vorhanden sind; ansonsten wird ein Kurzzitat erfasst. Monografische Veröffentlichungen: Mindeststandard: Verfassername mit Vorname (auch abgekürzt), Titel, Jahr.

Unselbstständige Veröffentlichung: Verfassername mit Vorname (auch abgekürzt), Titel, Jahr; Titel der Zeitschrift/Zeitung mit Jahrgang- und/oder Bandzählung sowie Seitenzahl (siehe Wikipedia [Zitat\)](https://de.wikipedia.org/w/index.php?title=Zitat&oldid=163814981).

Die Angabe "Vorlage" im Unterfeld \$a ist nicht mehr zulässig. Bei Wiederaufgreifen eines bereits bestehenden Datensatzes, in dem noch "Vorlage" in \$a erfasst wurde, sollte dieses nach Möglichkeit entfernt bzw. bei Datensätzen mit Teilbestandskennzeichen s mit einer Alternative bereinigt werden.

Im Rahmen des Teilbestands Provenienzerschließung (098 \$a h) wird im Feld 670 im Normdatensatz des Vorbesitzers (Satztypen p, b) das Provenienzmerkmal und ggf. die zugehörige URL erfasst.

### **Ausführungsbestimmungen**

### *\$a: Quelle*

l

Quellen werden in Unterfeld \$a erfasst. Das Unterfeld ist nicht wiederholbar. Für die Erfassung mehrerer Quellen wird das Feld 670 wiederholt.

Im Feld "Quelle" wird festgehalten, welche Nachschlagewerke zur Ermittlung des bevorzugten Namens im Feld 1XX herangezogen wurden.

Wenn bei Körperschaften die Satzung (Statuten u.ä.) als Quelle dient, wird der Stand der Satzung hier erfasst (Form: Satzung vom Datum oder Satzung, Stand Datum oder Satzung Stand: Datum).

<sup>1</sup> Links zu Opacs sind keine echten Permalinks

Hinweise zur Erfassung:

Die Angabe der Quelle ist für Datensätze, die im Rahmen der Sacherschließung genutzt werden, obligatorisch. Als Nachweis sind in der Sacherschließung vorrangig die Nachschlagewerke der "[Rangfolge der Nachschlagewerke \(Prioritätenliste\)](https://wiki.dnb.de/pages/viewpage.action?pageId=90412131)", im zweiten Schritt die übrigen Nachschlagewerke der "[Liste der fachlichen Nachschlagewerke zu den Normdateien](https://wiki.dnb.de/pages/viewpage.action?pageId=90412131)" zu benutzen, erst dann Nachschlagewerke außerhalb der Liste.

Hinweis zur Erfassung bei der Provenienzerschließung:

Im Rahmen des Teilbestands Provenienzerschließung (098 \$a h) wird im Unterfeld \$a der Standardtext "Provenienzmerkmal" erfasst.

Für die Formalerschließung wird die Erfassung der Quellenangabe stark empfohlen.

#### *\$b: Erläuternder Text*

Erläuternder Text wird im Unterfeld \$b erfasst. Das Unterfeld ist nicht wiederholbar.

Im Rahmen des Teilbestands Provenienzerschließung (Feld 098 \$a h) wird im Unterfeld \$b fakultativ ein Begriff aus dem Thesaurus-Pro angegeben. Folgende Begriffe aus dem Thesaurus-Pro sind hier zulässig:

- Autogramm
- Emblem
- Etikett
- Exlibris
- Handzeichnung
- Initiale
- Monogramm
- Motto
- Notiz
- Porträt
- Siegel
- Signatur
- Stempel
- Wappen
- Widmung

### *\$u: URI*

URIs werden im Unterfeld \$u erfasst. Hier kann eine Internet-Adresse (z.B. die Homepage einer Person oder Körperschaft usw. oder im Rahmen der Provenienzerschließung eine URL zum Digitalisat) genannt werden. Das Unterfeld ist wiederholbar. Die URI muss mit "http://", "https://" oder "ftp://" beginnen.

Das Sichtungsdatum soll bei der Angabe von Internetquellen obligatorisch erfasst werden. Bei einer Quellenangabe aus der Wikipedia sollen Sichtungsdatum und die URL, die den jeweiligen Stand des Artikels als Permalink angibt, obligatorisch erfasst werden.

#### **Quellenangaben 670**

Die Übernahme des Permalinks mit dem Parameter title führt teilweise zu sehr unübersichtlichen Ergebnissen. Es sollte die kürzest mögliche Form übertragen werden. Als Angabe reicht der Parameter oldid in der URL. Der Parameter title kann weggelassen werden. Folgende URLs führen zur selben Seite:

https://ru.wikipedia.org/w/index.php?title=%D0%9C%D0%BE%D1%81%D0%BA%D0%BE%D0%B 2%D1%81%D0%BA%D0%B8%D0%B9\_%D0%B0%D0%BA%D0%B0%D0%B4%D0%B5%D0%BC% D0%B8%D1%87%D0%B5%D1%81%D0%BA%D0%B8%D0%B9\_%D1%82%D0%B5%D0%B0%D1 %82%D1%80\_%D0%B8%D0%BC%D0%B5%D0%BD%D0%B8\_%D0%92%D0%BB%D0%B0%D0% B4%D0%B8%D0%BC%D0%B8%D1%80%D0%B0\_%D0%9C%D0%B0%D1%8F%D0%BA%D0%BE %D0%B2%D1%81%D0%BA%D0%BE%D0%B3%D0%BE&oldid=105913566

https://ru.wikipedia.org/w/index.php?oldid=105913566

#### *Hinweis zur Erfassung von URIs:*

- Die Angabe "\$a Internet" wird weggelassen, wenn eine URL folgt. Eine Angabe von "\$a Internet" ohne Angabe einer URI soll nicht erfolgen.
- Bei Nachschlagewerken aus der Liste der Nachschlagewerke soll die URI zusätzlich zu der vereinbarten Abkürzung angegeben werden, sofern es sich um eine frei zugängliche Internetseite handelt.
- URIs von Homepages werden mit "\$a Homepage" eingeleitet. Nur die Entitätenarten Person, Familie, Körperschaft und Konferenz können Homepages haben. Bei anderen Entitäten entfällt daher die Angabe "Homepage".
- Nach "\$b Stand:" folgt ein Spatium vor der Datumsangabe. Die Datumsangabe erfolgt in der Reihenfolge TT.MM.JJJJ. Unter Standangabe wird das Sichtungsdatum der Quelle verstanden, nicht etwa die Standangabe der Internetquelle.

### **Beispiele:**

**095 \$a** 1 **097 \$a** p **100 \$p** Carder, James Nelson **670 \$a** LCAuth **095 \$a** 1 **097 \$a** p **100 \$p** Barthel, Helga **670 \$a** AM<sup>2</sup> **095 \$a** 1 **097 \$a** p **100 \$p** Arnold, Markus **670 \$a** Homepage **\$b** Stand: 17.06.2009 **\$u** http://markus.arnold.net

**095 \$a** 1 **097 \$a** p **100 \$p** Fölster, Nils **670 \$a** Homepage **\$b** Stand: 27.06.2012 **\$u** http://www.nilsfoelster.de

l

<sup>&</sup>lt;sup>2</sup> AM heißt "Autorenmeldung"

670 \$a IPI 2/2012 095 \$a $1$ 097 \$a p 100 \$p Cooper, Oswald Bruce 670 \$a LCAuth 095 \$a  $1$ 097 \$a b 110 \$k Instituto de Cultura y Política \$h Lima 670 \$a Homepage \$b Stand: 31.05.2012 \$u http://www.icp.com.pe 095  $$a 1$ 097 \$a b 110 \$k Verband der Kleingärtner Hoyerswerda und Umland 670 \$a Homepage \$b Stand: 18.12.2012 \$u http://www.vkh-hy.de 095 \$a 1 097 \$a b 110 \$k Allgemeiner Deutscher Automobil-Club 670 \$a Satzung vom 18. Juli 2017 095 \$a 1 097 \$a b 110 \$k Allgemeiner Deutscher Automobil-Club Weser-Ems 670 \$a Satzung Stand: Dezember 2015 095  $$a 1$ 097 \$a b 110 \$a Arbeitsgemeinschaft Forstliche Standorts- und Vegetationskunde 670 \$a Satzung, Stand 2010 095 \$a  $1$ 097 \$a f 111 \$e CHIO Aachen \$c Aachen 670 \$a Homepage \$b Stand: 06.02.2013 \$u http://www.chioaachen.de/ 095  $$a 1$ 097 \$a s 150 \$s LAN-Party 670 \$a B 2006 (online) 670 \$a Du. Fremdwörter 095 \$a  $1$ 097 \$a s 150 \$s Paullone 550 \$s Enzyminhibitor \$4 obge \$9 (DE-588)... 670 \$a Römpp (online) 670 \$a Wikipedia \$b Stand: 12.05.2017 \$u https://de.wikipedia.org/w/index.php?title=Paullone&oldid=162966859 095 \$a  $1$ 097 \$a s 150 \$s Mundart Brabantisch \$h Blanden 670 \$a Binon, Jean: Leven als God in Blanden! - 2015 095 \$a 1 097 \$a s 150 \$s Taschenglobus 450 \$s Sackglobus 550 \$s Globus \$4 obge \$9 (DE-588)... 670 \$a Edell, S.: Taschengloben und ihre Hersteller vor 1800. In: Der Globusfreund, 61/62, 2016. -S. 73-86 095 \$a  $1$ 097 \$a u **100 \$p** Birtwistle, Harrison \$d 1934- \$t <<The>> last supper 500 \$p Birtwistle, Harrison \$d 1934- \$4 kom1 \$9 (DE-588)... 670 \$a Grove Music Online 095 \$a  $1$ 097 \$a u 130 \$t Shine a Light \$h Film 500 \$p Scorsese, Martin \$d 1942- \$4 regi \$9 (DE-588)... 670 \$a Movie Database 095 \$a  $1$ 097 \$a u 100 \$p Cragg, Tony \$d 1949- \$t General 500 \$p Cragg, Tony \$d 1949- \$4 kue1 \$9 (DE-588)... 670 \$a Bützer, J.: Tony Cragg - "Der General" : die Wiederherstellung der Ausstellungsfähigkeit unter konservatorischen Gesichtspunkten. - In: Glasklar. - Petersberg. - 2013. - S. 196-202 095  $$a 1$ 097 \$a g 151 \$g Asfeld 670 \$a Dict. nat. communes **Beispiele Provenienzen:** 095 \$a $3$ 097 \$a p 098 \$a f \$a h 100 \$p Gedult von Jungenfeld, Arnold Ferdinand 670 \$a Provenienzmerkmal \$b Exlibris \$u http://scans.hebis.de/HEBCGI/show.pl?22230490\_exl-1.jpg

095  $$a 1$ 097 \$a b 098 \$a f

Seite 5 von 6

**\$a** h **110 \$k** Benediktinerabtei **\$h** Rheinau **670 \$a** Provenienzmerkmal **\$b** Stempel **\$u** http://scans.hebis.de/HEBCGI/show.pl?09858987\_st-1.jpg

## **Hinweis zu den Altdaten**

Nicht alle Quellenangaben konnten bei der Migration nach Feld 670 korrekt umgesetzt werden. Die Aufarbeitung der Datensätze erfolgt im Ereignisfall, vgl. "[Korrekturen von GND-Datensätzen](https://wiki.dnb.de/download/attachments/90411323/Korrekturen.pdf?version=12&modificationDate=1481640131000&api=v2)".